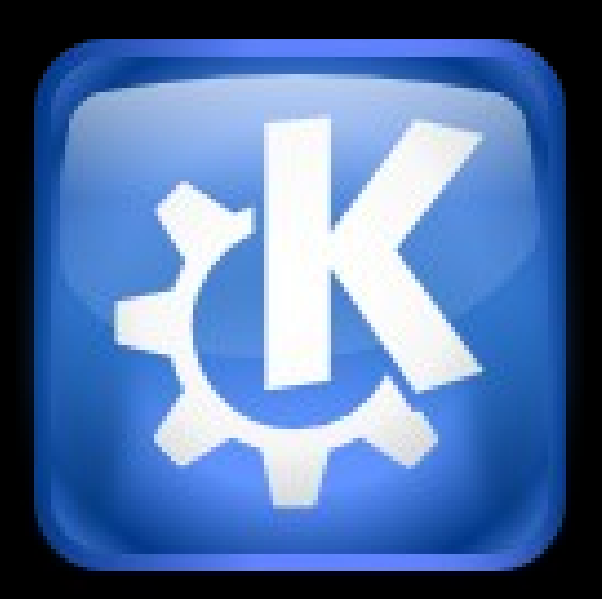

# Nuevas y viejas tecnologías de **KDE**

#### **Tecnologías veteranas:**

- -Kwallet
- -KaboutData
- -KstandarDirs
- -KNotification
- -KIO

- -Kconfig XT
- -KParts

• S istema de almacenamiento de datos con cifrados de llave única.

• **-El usuario no se preocupa de donde guarda sus datos sus datos**

• -El usuario no se preocupa de donde guarda sus datos

• -**El usuario no quiere ser "hackeado"**

• -El usuario no se preocupa de donde guarda sus datos

• -El usuario no quiere ser "hackeado"

• **-El usuario delega la preocupación por la seguridad/privacidad**

#### **KDE Wallet Ejemplo**

• Añadimos datos secretos a un wallet, luego los usaremos para algo :)

#### **KAboutData**

Pequeña librería parte de kdecore que nos permite almacenar información sobre nuestra aplicación.

#### **KAboutData**

#### • -Identificar una aplicación

- -Múltiples procesos
- -Acceso a recursos de otros

#### **KAboutData**

- -Identificar una aplicación
	- -Multiples procesos
	- -Acceso a recursos de otros
- -i18n

- -KNotification
- -Kwallet
- -Casi todo kdelibs

#### **KAboutData Ejemplo**

• Cambiamos QApplication por KApplication • Añadimos un QAboutData con nombre akademy2010

• Provee acceso a los directorios standar de KDE

#### • **-Directorios totalmente dinámicos**

- -Directorios totalmente dinámicos
- **-Acceso rápido a recursos**

- -Directorios totalmente dinámicos
- -Acceso rápido a recursos
- **-Manejo de directorios**

- -Directorios totalmente dinámicos
- -Acceso rápido a recursos
- -Manejo de directórios
- **-Búsqueda**

- -Directorios totalmente dinámicos
- -Acceso rápido a recursos
- -Manejo de directórios
- -Búsqueda

•

•

**Integración con el sistema de compilación**

#### **KS tandardirs Ejemplo**

Instalamos el archivo ejemplo.ogg • Obtenemos el path con KS tandarDirs

#### Permite "enviar" o "lanzar" notificaciones y eventos

#### **-Implementa el estandar galago**

- -Implementa el standar galago
- **-Api muy simple para eventos**

- -Implementa el standar galago
- -Api muy simple para eventos
- **-S oporte para notificaciones**

- -Implementa el standar galago
- -Api muy simple para eventos
- **-S oporte para notificaciones**
	- **-C onfig uradas por el us uario**
	- **-S onidos**

•

- **-"marc ar" la tas kbar**
- **-ejec utar un c omando...**

#### **Knotification Ejemplo**

• Añadimos un evento tipo "Aplicación lanzada!"

#### • "KIO implements network-transparency for all KDE applications by providing a job-based API ("download this file", "copy A to B", etc.)"

David Faure

• "the actual work is performed by separate processes called kioslaves"

"the KIO scheduler takes care of assigning jobs to slaves by starting new slaves or reusing idle slaves."

#### • **-Transparencia de Red (FTP, Fish, S FTP)**

# • -Transparencia de Red (FTP, Fish, S FTP) • **-Configuración unificada**

- -Transparencia de Red (FTP, Fish, S FTP)
- -Configuración unificada
- **-Api sincrona y asincrona**

- -Transparencia de Red (FTP, Fish, S FTP)
- -Configuración unificada
- -Api síncrona y asíncrona
- **-"Out of process"**

## **KIO Ejemplo**

• Copiamos el ogg al directorio temporal del sistema y lo renombramos

• Facilita la administración de configuraciones (pequeñas o grandes)

#### • **-Permite definir la configuración**

- -Permite definir la configuración
	- **-Valores por defec to**
	- **-Tipo**
	- **-Etc**

- -Permite definir la configuración
	- -Valores por defecto
	- -Tipo
	- -Etc
- **-Integración con la interfaz**

- -Permite definir la configuración
	- -Valores por defecto
	- -Tipo
	- $-E$ tc

- -Integración con la interfaz
- **-Es expandible**

#### **KParts**

#### • Framework para la creación de componentes.

#### **KParts**

#### • **-Reutilización de código**

#### **K Parts**

• -Reutilización de código • **-Consistencia de UI**

#### **KParts**

- -Reutilización de código
- -Consistencia de UI

# • **Pos ibilita la c reac ión de:**

## **K Parts**

# • **Frankens teins !**

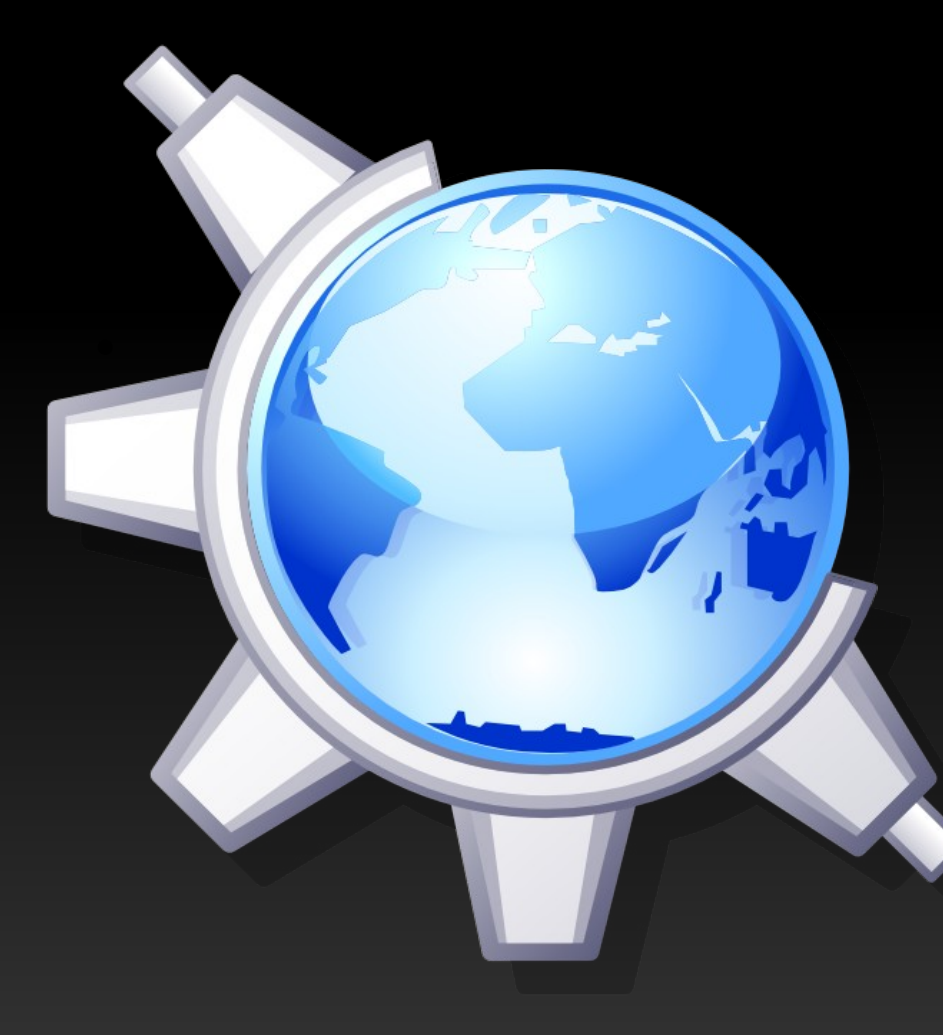

Navegador Web Navegador de Archivos Visor PDF Visor de Doc **Terminal** Cliente CVS Cliente SVN Visor de imágenes

**Y Muchísimo más!**

# **¡Preg untad!**

#### **Tec nolog ías debutantes :**

- -S olid
- -S olid::Control
- -KIdleTime
- -Nepomuk
- -Phonon

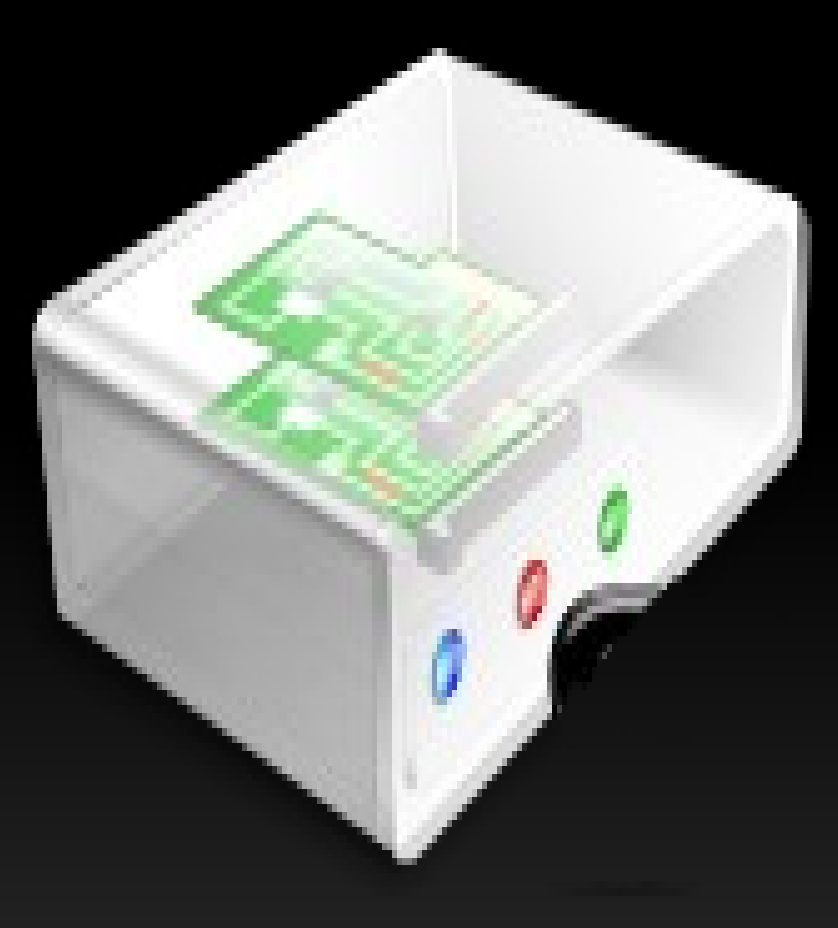

La interacción con el hardware de manera simple y para toda la familía.

#### • **-Descubrir hardware**

• -Descubrir hardware • **-C onec tado fís ic amente** • **-En la red**

• -Descubrir hardware • -Conectado físicamente • -En la red • **-Obtener información del hardware**

•

• -Descubrir hardware • -Conectado físicamente • -En la red • -Obtener información del hardware ● **-Es tado**

•

•

● **-Propiedades (max veloc idad, mp...)**

- -Descubrir hardware • -Conectado físicamente • -En la red • -Obtener información del hardware ● -Estado -Propiedades (max velocidad, mp...)
- **-Notificaciones**

### **S olid::Control**

Extens ión de solid que permite modificar el **es tado del hardware:** 

• **C ambiar brillo a un monitor**

- Cambiar la frecuencia de la cpu
- **C onec tar a una red W ifi**
- **E nviar un archivo B luetooth**
- **E tc ....**

•

#### **S olid::Control**

ww.kde-españa.es Nuevas y viejas y viejas y viejas y viejas y viejas y viejas y viejas y viejas y viejas y vie

Extens id de solid que permite dificar el es tado del dware: Cambiar brillo and monitor Cambiar la frecution a de la cpu Conectar a v<sup>oid</sup> red W in • **E nviar un archivo B luetooth** • **E tc ....**

#### **KIdleTime**

#### **M onitoriza la ac tivida del us uario y ofrec e**  "timeouts" sobre ese dato

#### **Nepomuk**

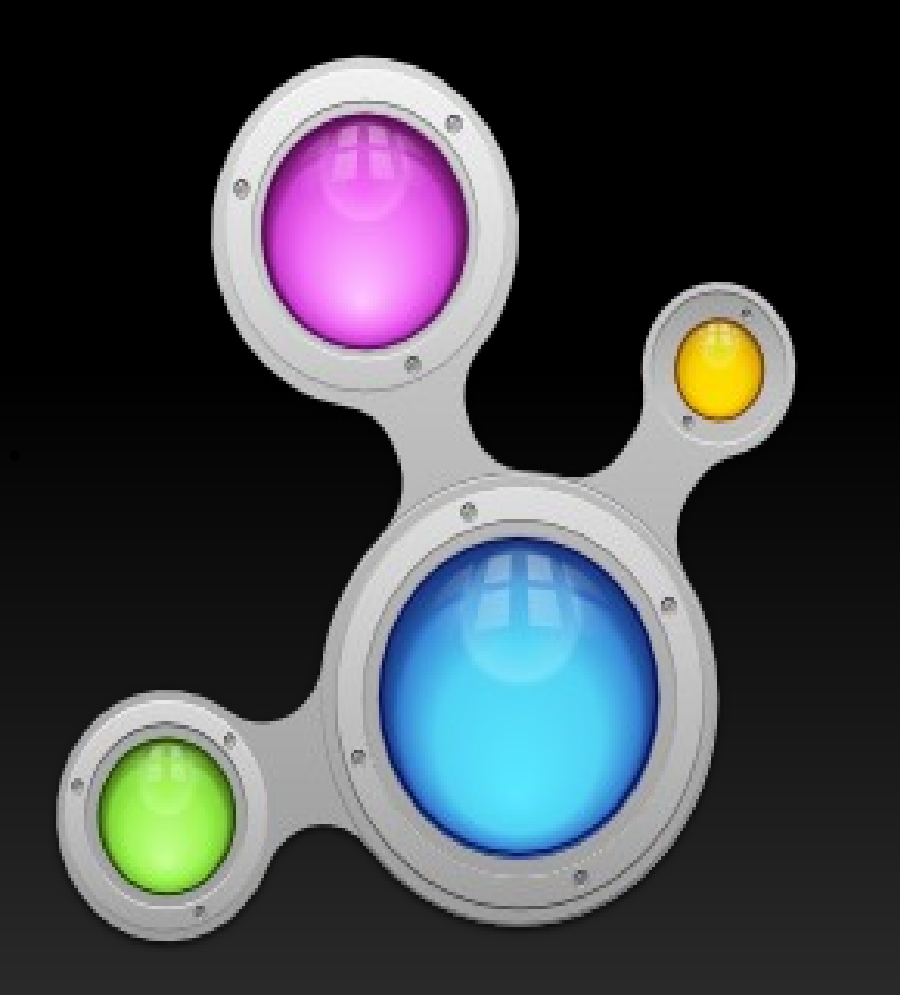

**Sistema de almacenamiento de datos de manera semántica**

**El objetivo es categorizar todos los datos para poder tratarlos de una manera más humana**

#### **Nepomuk Example**

#### **Añadimos el Tag "akademy2010" a nues tro archivo c anc ion.og g**

Provee una api de alto nivel para la reproducción de audio/video, existiendo soporte para Windwos, Mac, Linux, Windows CE

#### • **-Reproducción de sonido**

• -Reproducción de sonido

• **-Aplicación de efectos al sonido**

• -Reproducción de sonido • -Aplicación de efectos al sonido • **-Reproducción de video**

- -Reproducción de sonido
- -Aplicación de efectos al sonido
- -Reproducción de video

•

•

#### • **-Aplicación de efectos al video (Experimental)**

- -Reproducción de sonido
- -Aplicación de efectos al sonido
- -Reproducción de video
- -Aplicación de efectos al video (Experimental)
- **-Captura de video desde una webcam (Experimental)**

- -Reproducción de sonido
- -Aplicación de efectos al sonido
- -Reproducción de video
- -Aplicación de efectos al video (Experimental)
- -Captura de video desde una webcam (Experimental)
- **-Multiplataforma**

•

- -Reproducción de sonido
- -Aplicación de efectos al sonido
- -Reproducción de video
- -Aplicación de efectos al video (Experimental)
- -Captura de video desde una webcam (Experimental)
- -Multiplataforma
- **-Incluído en Qt**

#### **Phonon Example**

#### • **Reproducir nuestro archivo cancion.ogg**